TCP-File For PC (April-2022)

# **Download**

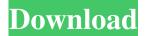

#### TCP-File Crack + Serial Number Full Torrent PC/Windows

TCP File is a simple to use tool that can log data from any TCP/IP device that sends data to your PC's TCP/IP port. The program can be run as a server that logs data received via one or more client connections, or as a client that logs data sent by a server. TCP File can be used to log data received from various TCP/IP devices (server) or devices connected to your computer (client). For example, if your computer is connected to a network through a modem/router/switch and you want to log data received from a remote telephone number, email

1/8

address, web site or any other TCP/IP device, you can run TCP File as a server. If you are running as a TCP File client then the application will be connected to TCP/IP device(s) as shown in the network diagram. Also, TCP File provides features that are not available in the stand-alone version: ? TCP File can log data received via a network connection of any protocol; ? TCP File can log data received via a serial port; ? TCP File can also be used as a simple TCP/IP server; ? TCP File can log data to a local disk file; ? TCP File can log data to a disk file on a remote computer; ? TCP File can be installed on a UNIX or Windows based PC; ? TCP File can be installed in multi-user mode; ? TCP File can be installed in client mode; ? TCP File can be installed in server mode; ? TCP File can be installed in a stand-alone mode; ? TCP File can be used with Terminal Servers. You can try TCP File for free from our website. Click here to get the free trial version. To keep the quality of our products and services high we need to ensure that you are 100% satisfied with your purchase. If you are not satisfied for any reason, simply return the software and we will refund the purchase price. Click here for more info. Windows 7 is an important release of Windows. It is backward compatible with Windows

Vista (not sure if it supports Service Pack 1) and includes new features and improvements, such as Aero Glass and several other major new features. Microsoft points out that you can continue to run Windows XP applications on Windows 7. You can also download the Windows XP

## TCP-File Crack License Key X64

TCP-File Crack Mac is based on TCP/IP (Internet) protocol and it does not require an IP address or a modem to be physically connected to a computer. It works via TCP/IP network and is transparent to users. TCP/IP is a connectionless protocol, which means that there are no "connect" commands as in dial-up connection protocols. With TCP/IP, no port numbers are needed, just a TCP/IP address. In other words, when TCP/IP is used for logging and monitoring, port numbers are not required. In the NetComm or FogSoft TCP/IP application, port numbers can be specified manually or automatically (with the help of the NAT server) and TCP/IP address can be specified manually or automatically. TCP-File uses the NetComm or FogSoft TCP/IP client/server connection option by default. The

following connection modes can be used in a TCP/IP application: ? Client connection (no server connection). ? Client and server connection. ? Server connection (no client connection). ? Server and client connection. Keymacro Parameters: ? TCP/IP address ? Port number ? Connection mode (client, server, client and server) Keymacro Usage: ? Specify TCP/IP address, port number and connection mode to log data received from any TCP/IP connected device (e.g. Cisco router, modem, etc.) ? Once a TCP/IP device is specified, specify the COM Port and IP address for Log4net to log data from that TCP/IP device to (e.g. Cisco router) ? Once a COM Port is specified, specify the IP address of a TCP/IP ?!?!?!?!?TCP/IP?!?!?!?!UDP/IP?!?!?!?!?!?!?!? 

4/8

#### **TCP-File Product Key**

TCP-File (Transfer Control Protocol File) is the successor of Serial-File. It is a multi-tasking application that provides robust, high-performance file logging and transferring. It supports both client and server TCP/IP connections. TCP-File allows users to create multiple client connections to the same server. For each client connection there is one log-file. Depending on your Terminal Server or RS232 or RS485 serial device setup you might need to change some parameters. Here is the list of different types of setup you might need to change depending on the Terminal Server or RS232 or RS485 serial device that you use: 1. TCP/IP Address (e.g. IP Address, Port Number) 2. CWD (Command Work Directory) 3. ExtClash (Programmer need to change this) 4. TCP/IP buffer size 5. If you have multiple Terminal Server you might need to change the number of Terminal Servers Logging... Compares the Numeric Properties of the first of two objects. Compares the Numeric Properties of the second of two objects. Compares the Numeric Properties of the Nth of two objects. Compare Numbers Compare Numbers permits you to compare the Numeric Properties of two objects

(for example, two text files) and return a Boolean value based on the comparison. The comparison is done according to the source order. That is, if you compare the first number of one object to the first number of the second object, and the second number of the first object to the second number of the second object, the result is true if and only if the first number of the first object is greater than the first number of the second object, and the second number of the first object is equal to the second number of the second object, or if the first number of the first object is equal to the second number of the second object and the second number of the first object is less than the second number of the second object. This function is useful for comparing numeric properties of objects to determine if they are equal. Comparing Numbers Source Order Object Number Object Number Compare procedure Source Description Object Number Compares two or more objects and returns the correct numeric properties of the first object. Usage Compares Numbers procedure Source. Example Compare Numbers procedure Source 10 20 30 Less than or equal to: Example Print Number 1.0 10.0

What's New in the TCP-File?

## **System Requirements:**

Affected versions: Solution: The search has been completed. We're sorry this problem has occurred. Please try a different search. Re: Requested Event Mismatch Error Message when Using Content Explorer and Article Explorer User's search didn't match any items. An event mismatch error message has been shown on the user's screen. The details for this problem are: Problem: Event Mismatch: The user has requested event content, but the event has been deleted. Product Version

https://formacionendeporte.es/network-utilities-free-for-windows

http://www.advisortic.com/?p=23886

https://abkoutlet.com/wp-content/uploads/2022/06/vydchr.pdf

https://gretchenscannon.com/2022/06/07/as-aesctr-text-crack-patch-with-serial-key-free/

https://dsdp.site/it/?p=1571

https://www.stagefinder.nl/uncategorized/fake-desktop-crack-activation-code-with-keygen-pc-windows/

https://blackiconnect.com/upload/files/2022/06/L7TXNJ4B3tvtji4zWoSE 07 e9960f2f1e0a30062ea2a75727f068a3 file.pdf

http://areaspettacoli.com/wp-content/uploads/sim max multisim 48.pdf

http://mysleepanddreams.com/wp-content/uploads/2022/06/Jpeg Resize.pdf

https://serkit.ru/wp-content/uploads/2022/06/frekase.pdf

https://togetherwearegrand.com/comswap-for-pc-april-2022/

https://www.stagefinder.nl/uncategorized/battlestar-license-key-full-download-for-pc/

http://eventaka.com/?p=808

http://theangelicconnections.com/?p=8641

https://habubbd.com/encrypt-pdf-crack-with-product-key-for-windows-april-2022/

http://www.eztkerested.hu/upload/files/2022/06/9wb5FIVZMs3dMEzmTcIJ 07\_e9960f2f1e0a30062ea2a75727f068a3\_file.pd

https://extremesound.ru/ad-ping-crack-activation-code-with-keygen-latest-2022/

https://wanaly.com/upload/files/2022/06/64DtkdcLDpbLTPkeFJYk 07 e9960f2f1e0a30062ea2a75727f068a3 file.pdf

https://olioscuteri.it/wp-content/uploads/2022/06/ludvrhia.pdf

https://loop411.com/wp-content/uploads/2022/06/alachev.pdf

8/8